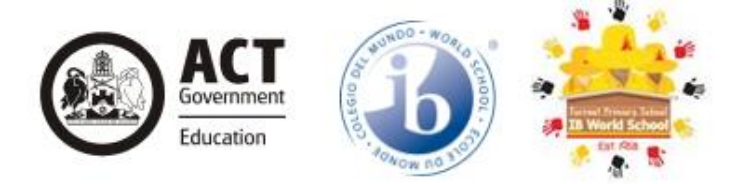

Forrest Primary School 9 Hobart Avenue, Forrest ACT 2603 Phone: 02 6142 1470 Email: forrestps@ed.act.edu.au Website: www.forrestps.act.edu.au

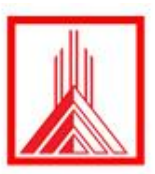

1 May 2020

Dear Parents and Carers,

Welcome to Term 2. We miss you all!

The Year 1 Team has been busy over the past month, attending professional learning sessions that focus on developing ways to create and conduct quality learning opportunities through online platforms. But most of all, we have been missing our days in a bustling classroom full of your wonderful children. This is not how we thought this year would go and we hope it won't be long until we are back onsite at Forrest Primary School.

## **Communication between home and school**

As a team, we express our deepest gratitude to you as parents and carers in this transition to remote learning. We are thankful for your feedback you provided at the end of last term. We will continue to be flexible and adaptive to ongoing changes, and will continue to refine learning opportunities based on the feedback we receive from you and our students. We are all new to this model of teaching and learning, so we are thankful for your patience and understanding during this time.

For parents and carers:

- Let's use **Seesaw as a platform to communicate.** Lately, there have been a number of emails and messages being sent out, and this way, communication between you and us can be conducted in the one place. **Please check Seesaw regularly**.
- If you are comfortable, we will also continue with **check-in phone calls every three weeks** this term. These will be **scheduled** with you and will show up as 'no caller ID'.

For students:

- We will communicate with students daily through **Seesaw comments and voice messages.** Students will receive feedback on their learning between 9:00am and 5:00pm each day.
- We will also be using **Google Meets** to connect with each student, once a week**.**

### **Year 1 Remote Learning**

We have now begun remote learning. In addition to the tasks detailed below, the Year 1 team have developed a supplementary booklet that reviews Year 1 concepts (number sense, grammar and sight word spelling). We recommend your child completes one page from each booklet, each day, *if possible*. You can collect your child's booklet from the Forrest Primary School front office any time from Monday 4 May.

### **Year 1 Online Platforms**

Year 1 is using the following online platforms:

#### **Seesaw**

Seesaw is the main platform Year 1 will be using this term. It will be used to distribute learning tasks.

At 7:30am each weekday morning, students will:

- Receive a daily overview and a welcome message from one of the Year 1 teachers
- Have four assigned activities to complete for the day

#### **Google Meets**

Once a week, your child will be scheduled to meet with their teacher and a small group of children. This is an opportunity for the teacher to conduct a mini lesson with the group of students, and to check in with them. These groups will be flexible, and will change based on student needs.

#### **Reading Eggs**

Reading Eggs will be used to support the Year 1 Guided Reading programme. Students will be assigned levelled books and will complete connected activities. This will be outlined in the activities assigned to them on Seesaw.

#### **Mathseeds**

Mathseeds will be used to support the Year 1 maths programme. Students will be assigned specific tasks to complete on certain days. This will be outlined in the activities assigned to them on Seesaw.

### **What might your child's day look like this term?**

What your child's day will look like this term will be what best suits your family and your own working schedules. We support the importance of routine and setting up a designated learning space, if possible. However, your homes are not schools and a set timetable may not work for your family, which is why we do not want to give rigid times or restrictions. We will set daily tasks, but we do not expect students to work from 9am to 3pm. Do what works for you.

### **What sorts of learning tasks will be available for my child?**

We are continuing with our regular learning programme (content will remain the same), with adjustments made where needed. Overall, the combination of learning activities for each day will take a maximum of two hours to complete. We acknowledge that some students might require more time or less time to complete the set activities, which is why feedback will continue to be incredibly beneficial to us. We also acknowledge that for some families, none, some or all of the activities might be completed, and this is absolutely okay.

**At 7:30am each weekday morning**, a daily overview of activities will be posted to students' Seesaw accounts along with each of the activities. There will be four activities posted each day, focusing on reading, spelling, writing and/or Unit of Inquiry, and maths. In addition to this, specialist activities will be assigned throughout the week (more information on this below). Students will access these by logging into their Seesaw journal (please see below for information on how to access Seesaw Class), and selecting 'Activities'. These activities will be differentiated to support your child's learning needs.

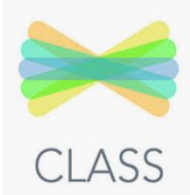

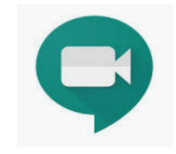

Reading

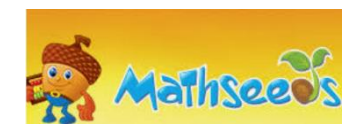

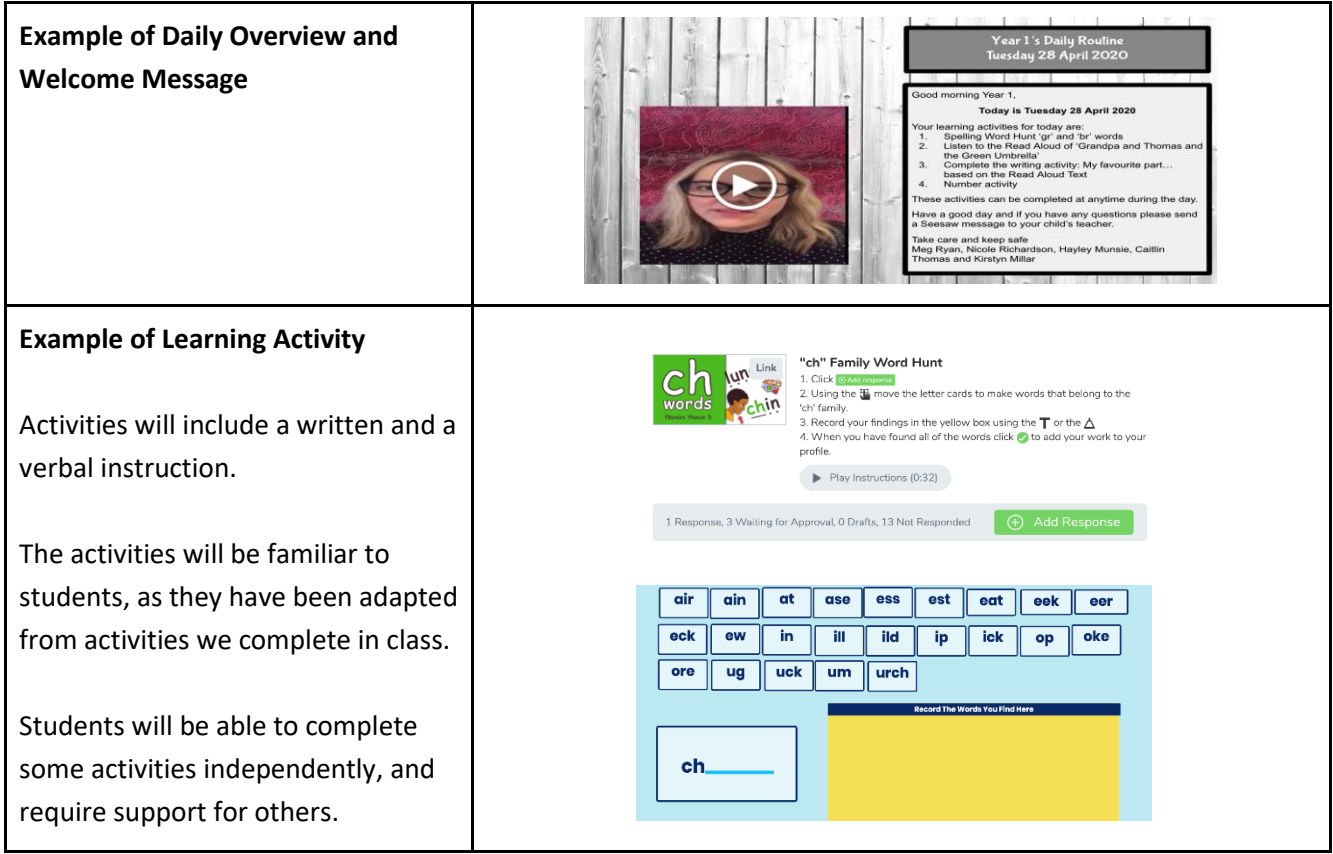

## **Additional Activities**

Each week we will provide **optional tasks** for students to complete. These will be **uploaded to Seesaw every Monday at 7:30am**. An example of this can be seen below:

Week 1<br>Please note these tasks may be completed at any time throughout the week. Please post or share your work on Seesaw.

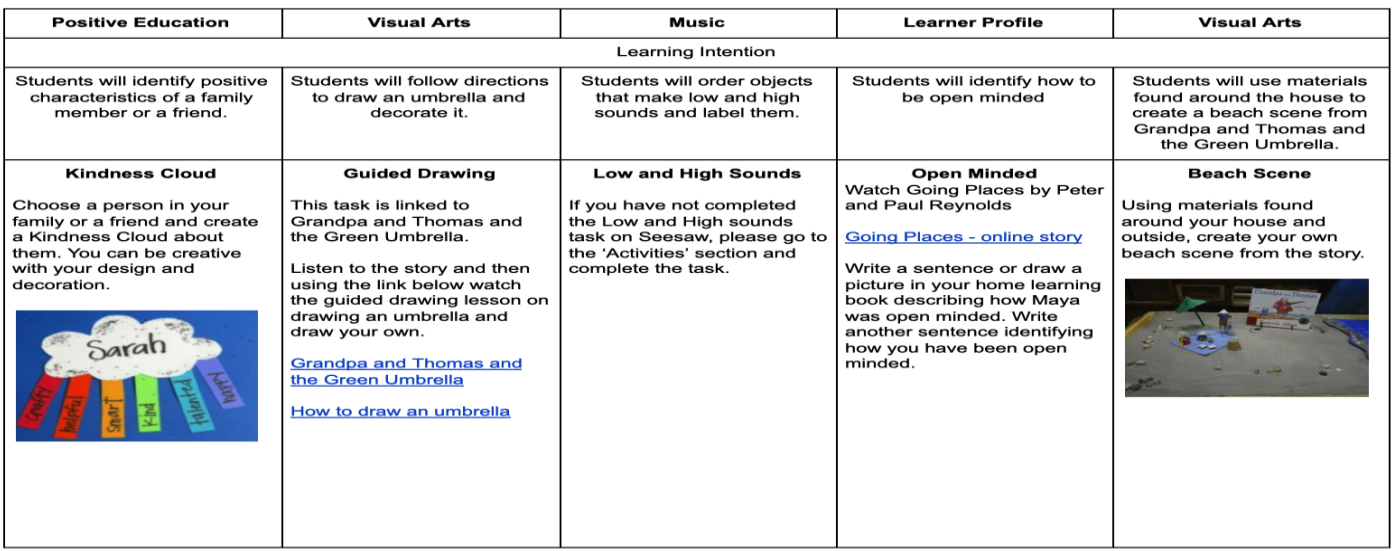

#### **What will the specialist programmes look like next term?**

**Science, Technology, Engineering and Maths (STEM)**

Teacher: Daniel Heap daniel.heap@ed.act.edu.au

- Students will be assigned design challenges that may stretch across several weeks. They will be encouraged to attach photos and videos of what they have made and feedback will be provided.
- Any instructional teaching required to be successful in the design challenges will be provided in the form of recorded videos and put up as part of the assignment on Seesaw.
- It is expected that students put aside around an hour a week (but they are welcome to spend more time than that) to work on the STEM projects, which can be worked around other classroom commitments.
- Mr. Heap will organise a live Meet later in the term to share completed projects with each other.

### **Library**

Teacher: Louise McMullen louise.mcmullen@ed.act.edu.au

Each Thursday students will be able to engage with a story connected to their Unit of Inquiry or themed day via the Library Folder in Seesaw.

### **Physical Education (PE)**

Teacher: Charles Fairfield-Smith

charles.fairfield-smith@ed.act.edu.au

- On Tuesdays at 10:00am, students will be able to take part in a live PE lesson with Mr Fairfield-Smith. This will focus on fundamental movement skills and movement composition. This will be via a YouTube link shared with classes.
- The lesson will be available for all to replay, following the live recording.
- Fortnightly challenges and activities for students to stay active at home every day will be provided through Seesaw.

**Japanese** Teacher: Christine Thambipillai chris.thambipillai@ed.act.edu.au To be advised

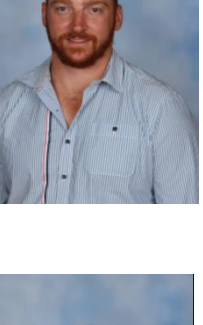

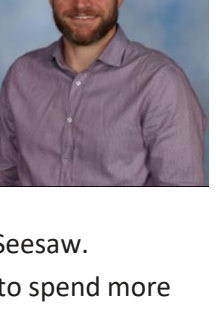

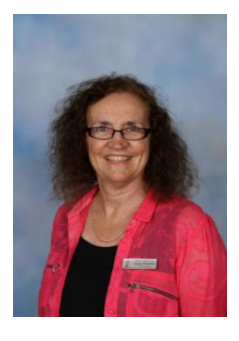

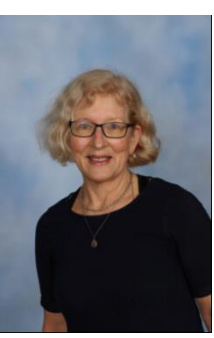

# **Accessing Online Platforms**

Logons and passwords for all online platforms have already been sent to you by Dan Heap. If you do not have your codes, please Seesaw message your child's class teacher and she will send them to you.

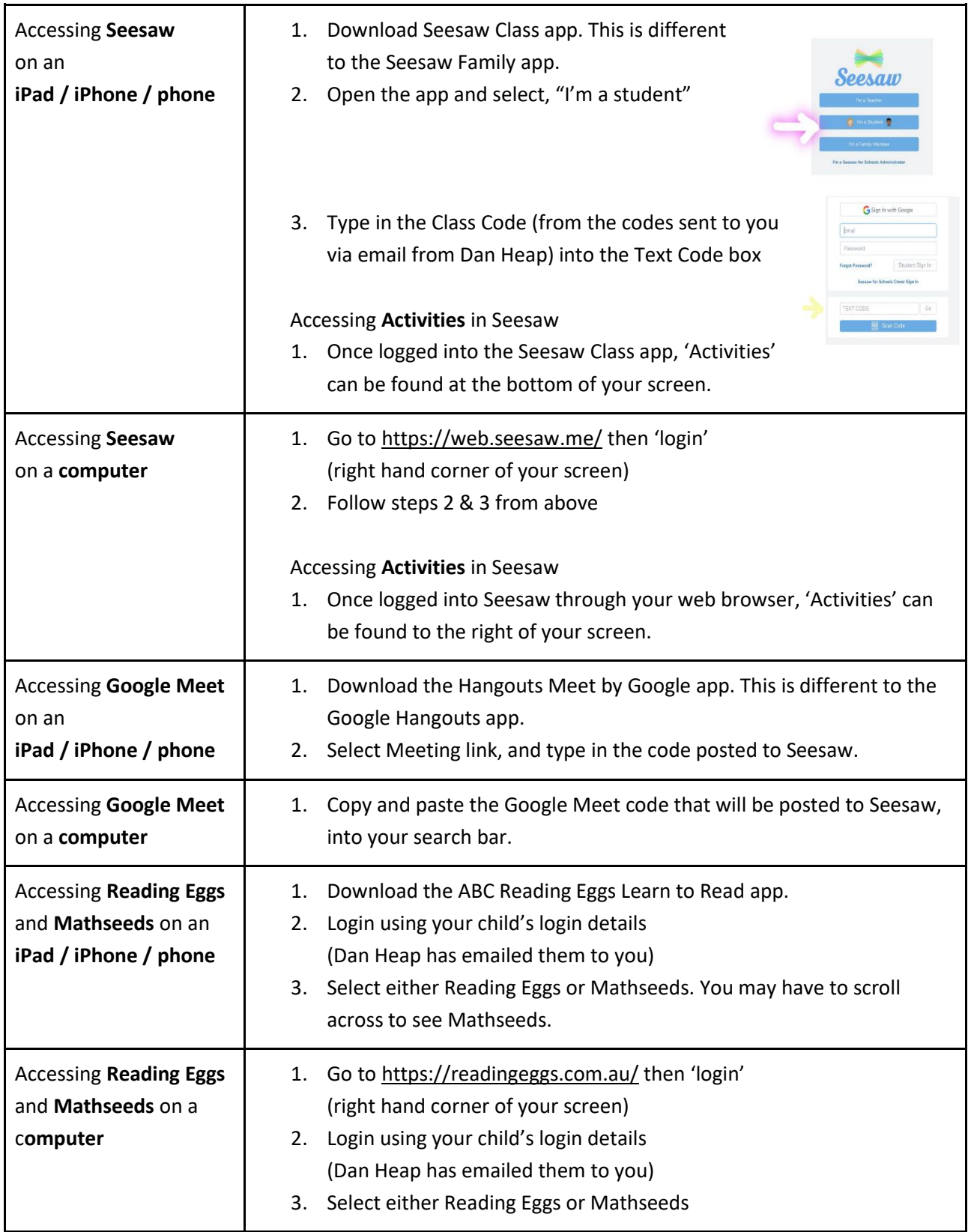

Most importantly, we understand that your lives are not normal right now. Your child may complete a task in ten minutes or because of constant distractions, may not ever finish. This is okay!

Children have been learning with their families since the beginning of time. We know that many families will take this time to just be together and to foster the development of life skills. For your own wellbeing and that of your families, you need to do what works for you.

We'll be checking in with you, but please contact your child's teacher through Seesaw if you need any support or have any questions. If you ever want to talk over the phone, let us know – we are in isolation too and love a good chat!

Thank you all for being so supportive and positive.

We will see you soon.

The Year 1 Team

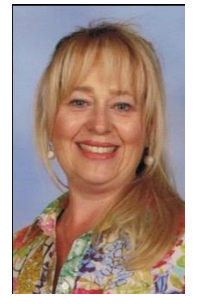

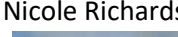

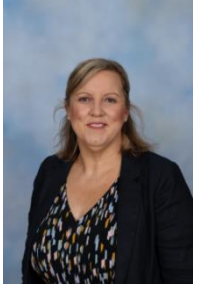

Kirstyn Millar Micole Richardson Hayley Munsie Meg Ryan Caitlin Thomas

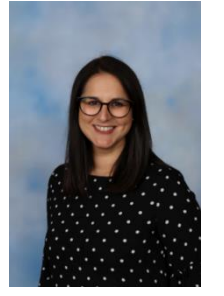

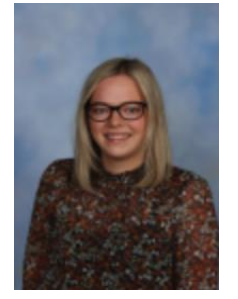

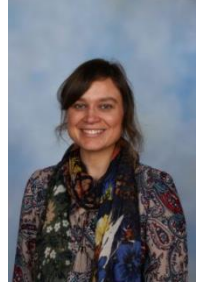

[kirstyn.millar@ed.act.edu.au](mailto:kirstyn.millar@ed.act.edu.au) [nicole.richardson@ed.act.edu.au](mailto:nicole.richardson@ed.act.edu.au) [hayley.munsie@ed.act.edu.au](mailto:hayley.munsie@ed.act.edu.au) [megan.ryan@ed.act.edu.au](mailto:megan.ryan@ed.act.edu.au) [caitlinj.thomas@ed.act.edu.au](mailto:caitlinj.thomas@ed.act.edu.au)